## Test de laborator - Arhitectura Sistemelor de Calcul Anul I Numărul 1

- Nota maxima pe care o puteti obtine este 10.
- Nota obtinuta trebuie sa fie minim 5 pentru a promova, fara nicio rotunjire superioara.
- Aveti voie cu orice material, dar NU aveti voie sa discutati intre voi! Orice tentativa de frauda este considerata o incalcare a Regulamentului de Etica!

## 1 Partea 0x00 - maxim 4p

Consideram ca a fost implementata, in limbajul de asamblare studiat in cadrul laboratorului, o procedura distantaCuvinte care primeste ca argumente, in ordine, adresa a doua siruri de caractere si returneaza o distanta, numita distanta Levenshtein. Aceasta distanta este o valoare de tipul .long, mai mare sau egala cu 0. Signatura procedurii este distantaCuvinte(&cuv1, &cuv2).

Subiectul 1 (3p) Sa se scrie o procedura celeMaiApropiate care primeste ca argumente, in ordine, trei siruri de caractere si returneaza in %eax si %ecx adresa sirurilor intre care distanta Levenshtein este cea mai mica. Daca intre siruri exista aceeasi distanta Levenshtein, se vor intoarce oricare doua dintre ele. Pentru implementarea procedurii se vor respecta toate conventiile de apel din suportul de laborator. Procedura celeMaiApropiate va efectua apeluri interne catre procedura distantaCuvinte.

Solution: Se accepta orice implemetarea valida care rezolva problema si respecta conventiile. Se vor acorda punctaje partiale.

Subiectul 2 (1p) Sa se reprezinte continutul stivei in momentul in care ajunge la adancimea maxima, conform scenarului de implementare de mai sus, considerand apelata din main, in mod corect, procedura celeMaiApropiate. Pentru reprezentarea stivei, trebuie sa marcati si pointerii existenti in cadrul de apel (%esp si %ebp).

Solution: Se accepta orice desen al stivei in care sunt marcati cei doi pointeri si sunt reprezentate adresa de retur, vechea valoare a lui %ebp, registrii callee-saved si argumentele procedurii.

## 2 Partea 0x01 - maxim 3.5p

Subiectul 1 (0.5p) Care este rolul simbolului \$ in limbajul de asamblare studiat?

Solution: Prefixare de constante numerice, operator de referentiere cand preceda simboluri din .data

Subiectul 2 (0.5p) Care este semnificatia gruparii  $a(b, c, d)$ ? Dati un exemplu de astfel de scriere pentru accesarea v[i-2] stiind ca i este depozitat in %ecx, adresa de inceput a lui v in %edi si ca v este un vector de long-uri.

**Solution:** Se obtine locatia  $b + c * d + a$ . v[i-2] poate fi scris ca -8(%edi, %ecx, 4).

**Subiectul 3 (0.5p)** Se condisdera declarate x: word 1 si y: word 2. Ce valoare va avea eax dupa executarea instructiunii mov x, %eax? Realizati o reprezentare pe octeti.

Solution: Execitiul 4 din TestLaborator2.1, 0x00020001.

Subiectul 4 (0.5p) Fie urmatoarea secventa de cod mov \$8, %eax, mov \$4, %ebx, div %ebx. Va fi in urma executiei acestei secvente in %edx mereu aceeasi valoare? Argumentati.

Solution: Da, chiar daca edx nu este initializat, orice valoare ar avea,  $2^{3}2 * e dx + 8$  va fi mereu divizibil cu 4, deci va avea restul, depozitat in edx = 0.

Subiectul 5  $(0.5p)$  Fie urmatoarele variabile declarate in memorie x: . space 4, y: . long 6. Se considera secventa de cod movl \$y, x, lea x, %eax. Sa se scrie un scurt fragment de cod pentru a obtine in registrul %eax valoarea 6 fara a accesa memoria.

**Solution:** movl  $0(\%$ eax),  $\%$ eax; movl  $0(\%$ eax),  $\%$ eax

Subiectul 6 (0.5p) Fie o procedura recursiva care primeste 4 argumente. In corpul acestei proceduri, pe langa conventiile standard, se salveaza registrul %ebx si se defineste un spatiu pentru 6 variabile locale de tip .long. Initial, registrul %esp se afla la adresa 0xffef1020, iar spatiul disponibil de adrese este pana la 0xffcf0aa0. Dupa cate autoapeluri se va obtine segmentation fault?

**Solution:** Calculam diferenta, spatiu =  $0x$ ffef1020 -  $0x$ ffcf0aa0 =  $0x$ 200580  $= 2098560$  bytes  $= 524640$  spatii pentru long Stim ca stiva ocupa 4 argumente + r.a. + ebp + ebx + 6 variabile locale  $= 13$  long-uri la fiecare autoapel  $524640 / 13 = 40356$  rest 12 la al 40357-lea autoapel seg fault; exemplu in test ASC 2021

Subiectul 7 (0.5p) De ce jmp (label + 4) ar putea produce segmentation fault? Exista cazuri cand nu se intampla asta? Observatie: instructiunea este valida, nu se obtin erori de compilare.

Solution: Limbajul x86 are instructiuni de lungime variabila. Daca, de exemplu, instructiunea de dupa label este o instructiune de o lungime 4 sau exista doua instructiuni de lungime 2, nu se va produce segmentation fault. Altfel saltul in interiorul encodarii unei instructiuni ar putea produce un segmentation fault pentru ca citirea din dreptul PC-ului nu va mai fi recunoscuta ca o instructiune valida. (Se accepta raspunsuri mai scurte care indica aceasta idee)

## 3 Partea 0x02 - maxim 2.5p

Presupunem ca aveti acces la un executabil exec, pe care il inspectati cu objdump -d exec. In momentul in care rulati aceasta comanda, va opriti asupra urmatorului fragment de cod. Analizati acest cod si raspundeti la intrebarile de mai jos. Pentru fiecare raspuns in parte, veti preciza si liniile de cod / instructiunile care v-au ajutat in rezolvare.

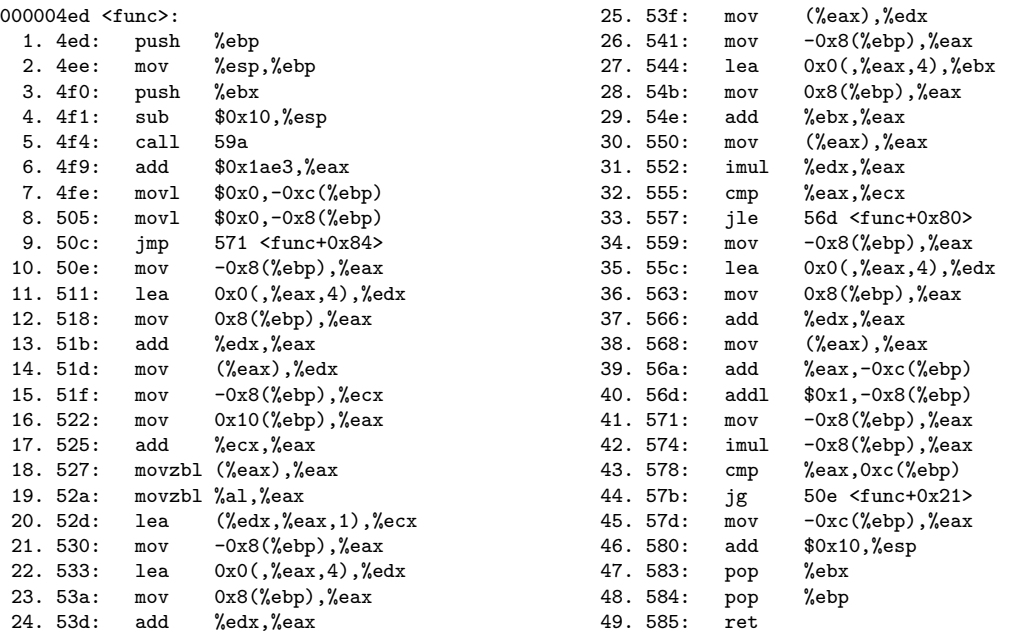

a. (0.5p) Cate argumente primeste procedura de mai sus?

**Solution:** 3 argumente - avem  $0x8$  (%ebp), 0xc si  $0x10$ 

b. (0.5p) Care este tipul de date al valorii de retur?

**Solution:** se urmareste ultima aparitie a lui eax inainte de retur: linia  $45$ , se pune  $-0x(ebp)$ , iar apoi urmarim ce tip are -0xc(ebp): vedem de la linia 39 ca se pune eax in -0xc(ebp), iar eax este un long: se face la 38 un mov (eax), eax, ceea ce inseamna mov de tip long - se ia continutul de memorie de la adresa retinuta de eax, si se pune in eax. Raspuns: intoarce un long.

c. (0.5p) Ce tip de date are al treilea argument, stiind ca instructiunea movzbl efectueaza un mov cu o conversie de tip, de la .byte la .long?

Solution: al treiela argument este un 0x10(ebp), il gasim la linia 16 se adauga o valoare la eax, iar apoi se face movzbl de la (eax) la eax, deci se schimba in tip long de la o adresa de memorie care era un byte, deci al treilea argument este un byte ptr  $=$  char<sup>\*</sup>

d. (1p) Liniile 10 - 44 descriu o structura repetitiva (indicata, in special, de liniile 43 si 44). Descrieti, cat mai detaliat, care este conditia care trebuie indeplinita pentru a se executa aceasta secventa.

**Solution:** liniile  $43 + 44$  ne spun ca daca eax lte  $0xc(ebp)$  ramane in structura, altfel exit la linia 10, initial, eax este -0x8(ebp), care si el initial este 0 urmarim ce se intampla cu -0x8(ebp) si eax observam la linia 40 ca este incrementat iar apoi observam la 41 si 42 ca este ridicat indicele la patrat deci are o structura (for  $i = 0$ ;  $i * i$  lte 0xc(ebp);  $i++$ ) iar 0xc(ebp) este al doilea argument deci se executa pana la parte intreaga din radical din al doilea argument